## **Activités Numériques**

## **Descriptif du Logiciel**

## **Objectifs :**

Travailler les processus cognitifs et les notions permettant la construction de structures mathématiques : Appariement, dénombrement, comparaison, invariance, inclusions de classe, algorithmes de succession, ordination, équivalences, calcul mental, système décimal.

## **Moyens :**

A l'aide de situations et d'exercices qui permettent de construire, de manipuler, de développer ses capacités cognitives en réalisant ses propres exercices. Les exercices sont organisés pour que le patient puisse accéder à la classification, à la sériation, à la notion de nombre et au symbolisme. Le paramétrage du logiciel est facile et souple afin que l'orthophoniste puisse proposer des activités variées et spécifiques à chaque patient.

Nathalie Lecoq et Marie-Laurence Somerville, orthophonistes, ont conçu ce programme ludique avec l'expérience de plus de dix années de formation dans la rééducation des activités logico-mathématiques. Le programme utilise le canal visuel, auditif, avec des renforcements moteurs (constructions d'activités à la souris) ou kinéstésiques (pour les épreuves liées au rythme) et s'appuie sur un travail temporospatial , symbolique et linguistique.

**Niveau :** 5 ans à 13 ans.

**Si vous souhaitez bénéficier gratuitement d'une présentation à distance de ce logiciel veuillez préciser vos disponibilités (prévoir 10 mn) à [demo\\_logiciels@gerip.com](mailto:demo_logiciels@gerip.com?subject=Pr%E9sentation%20%E0%20distance%20logiciels%20Gerip&body=Je%20souhaite%20consulter%20le%28s%29%20logiciel%28s%29%20........................................................%0AJe%20suis%20disponible%20le%20................................%E0%20......................)**

**Vous devez obligatoirement bénéficier d'une connexion haut débit.**

**Vous pouvez visualiser la démonstration de chaque exercice de ce logiciel en revenant à la page précédente et en choisissant le module de votre choix. Ensuite sélectionnez le bouton "Démo de l'exercice" en haut à droite.**

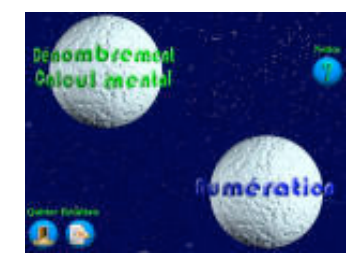

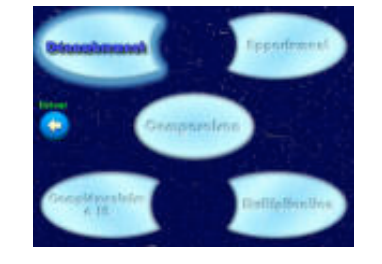

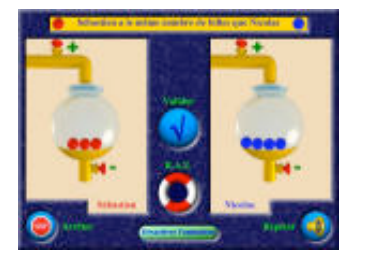

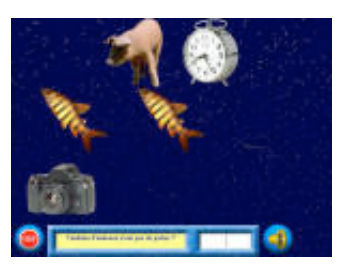

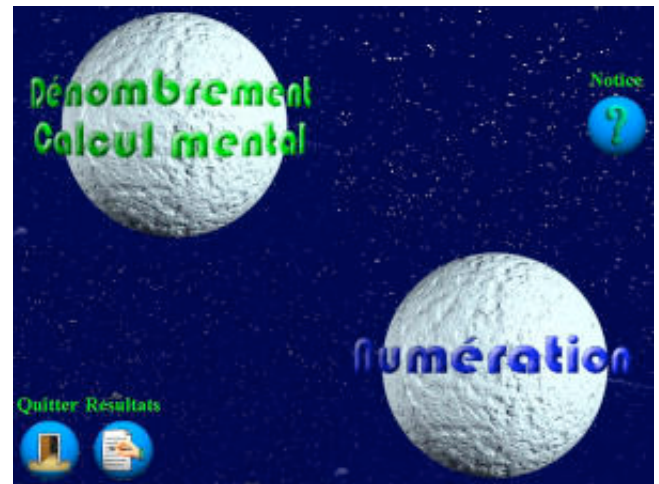